REACTOME\_SIGNALING\_BY\_WNT

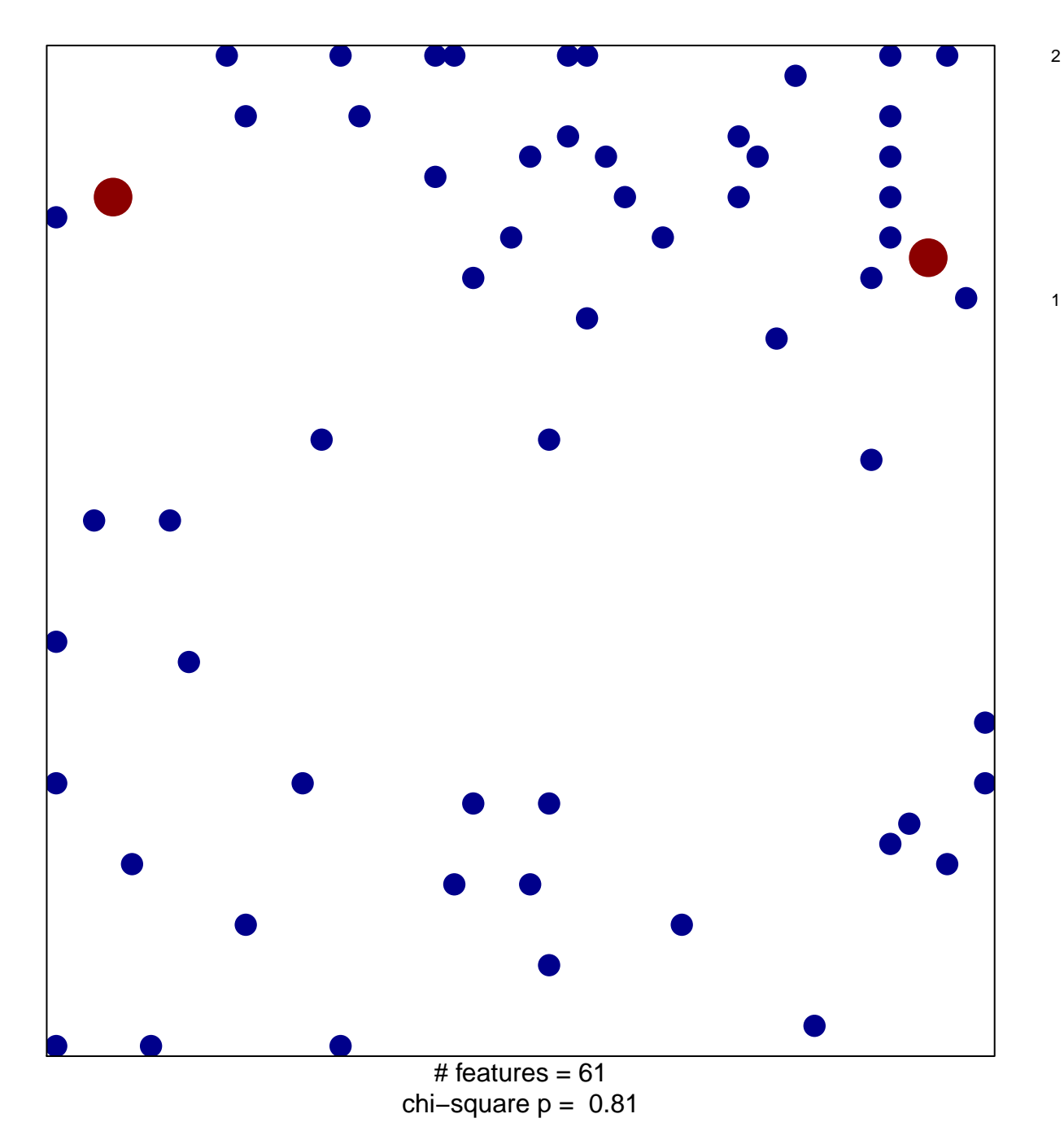

## **REACTOME\_SIGNALING\_BY\_WNT**

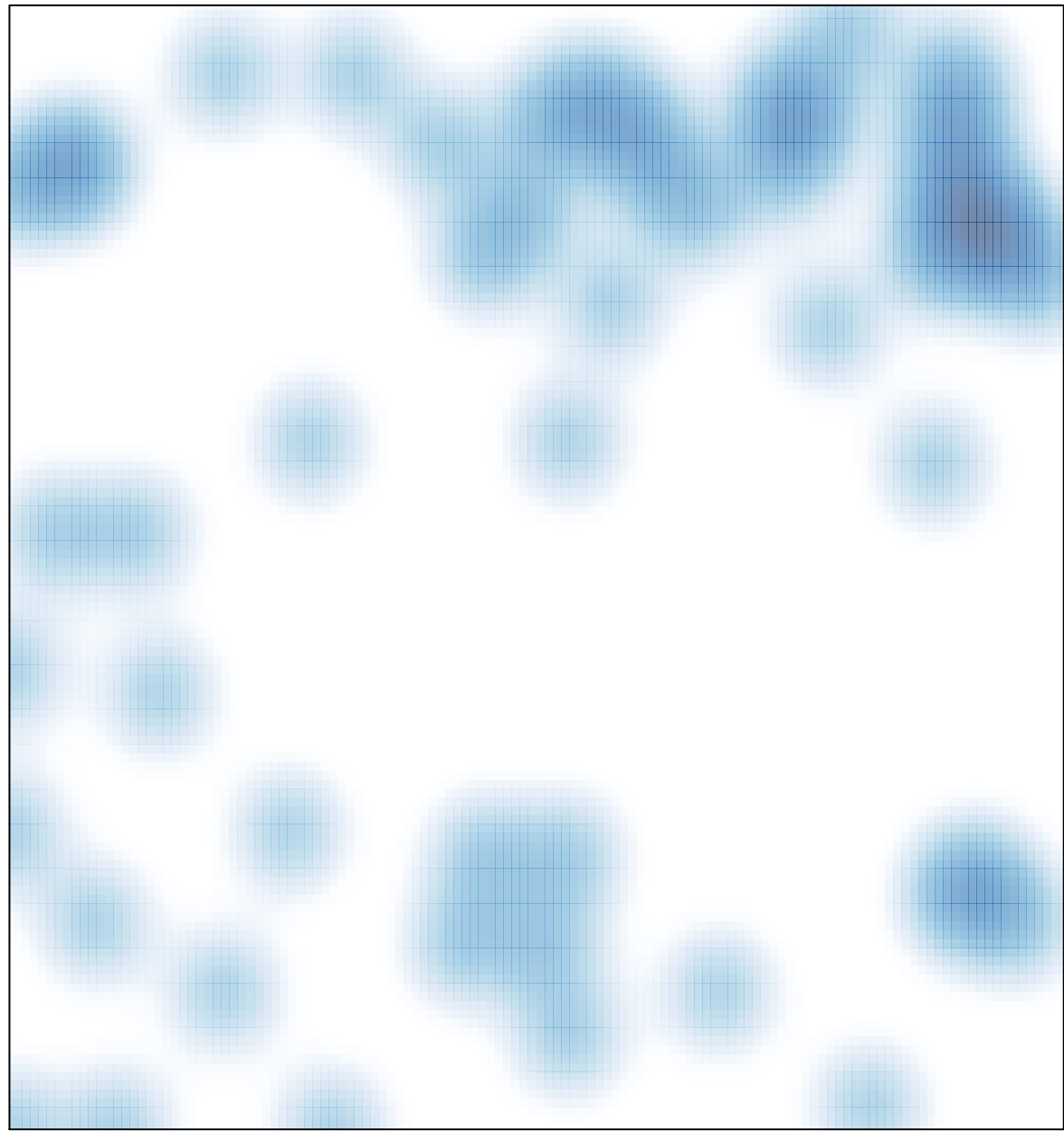

# features =  $61$ , max =  $2$